## **Completing the StarChart**

Yes. It's that time of the year again. It's time to complete the Texas StarChart online survey. The survey has changed since last year. Please follow the instructions below and complete the survey. Remember, this survey is important because it is used to apply for grants and e-rate funding for our schools.

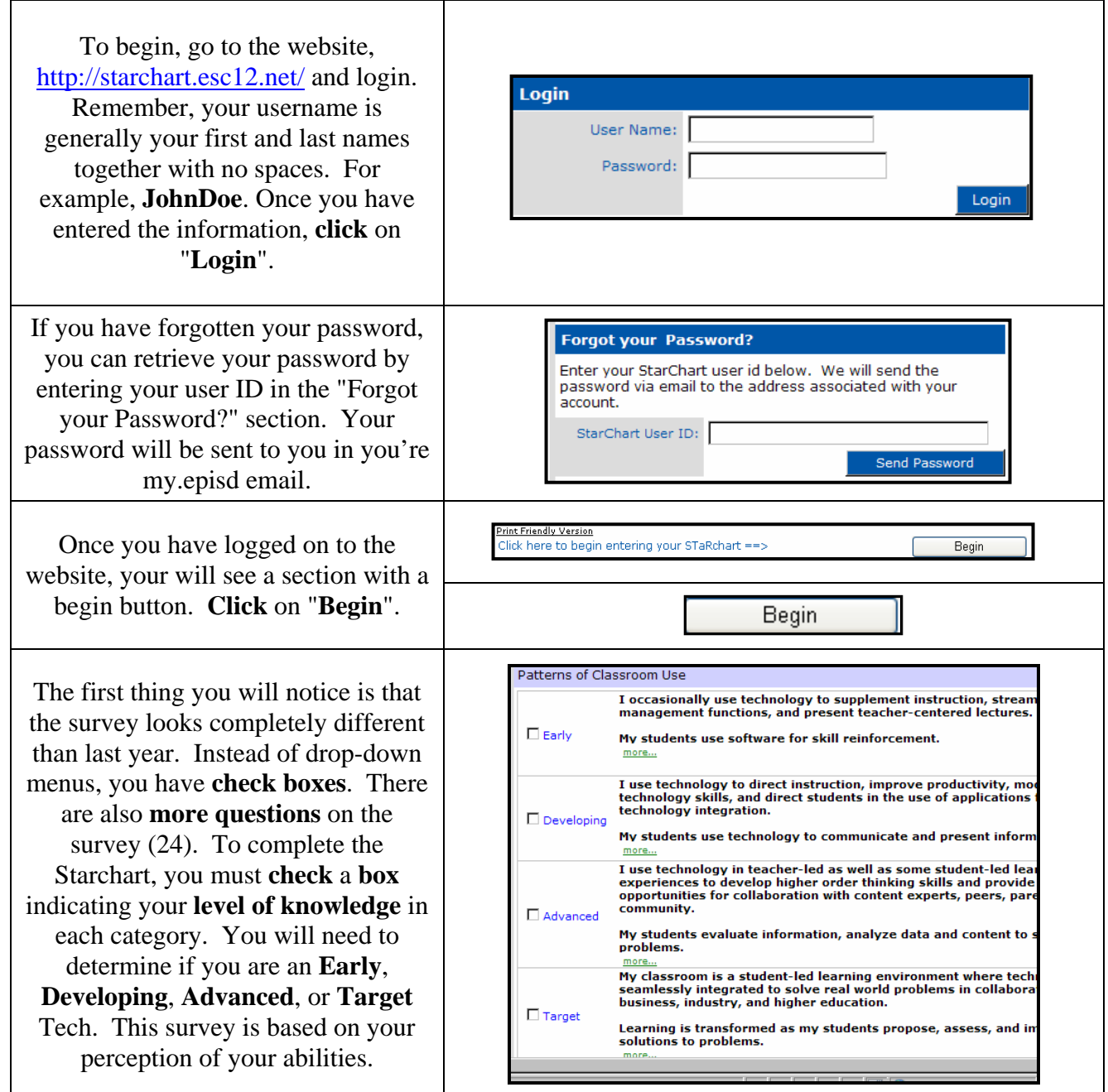

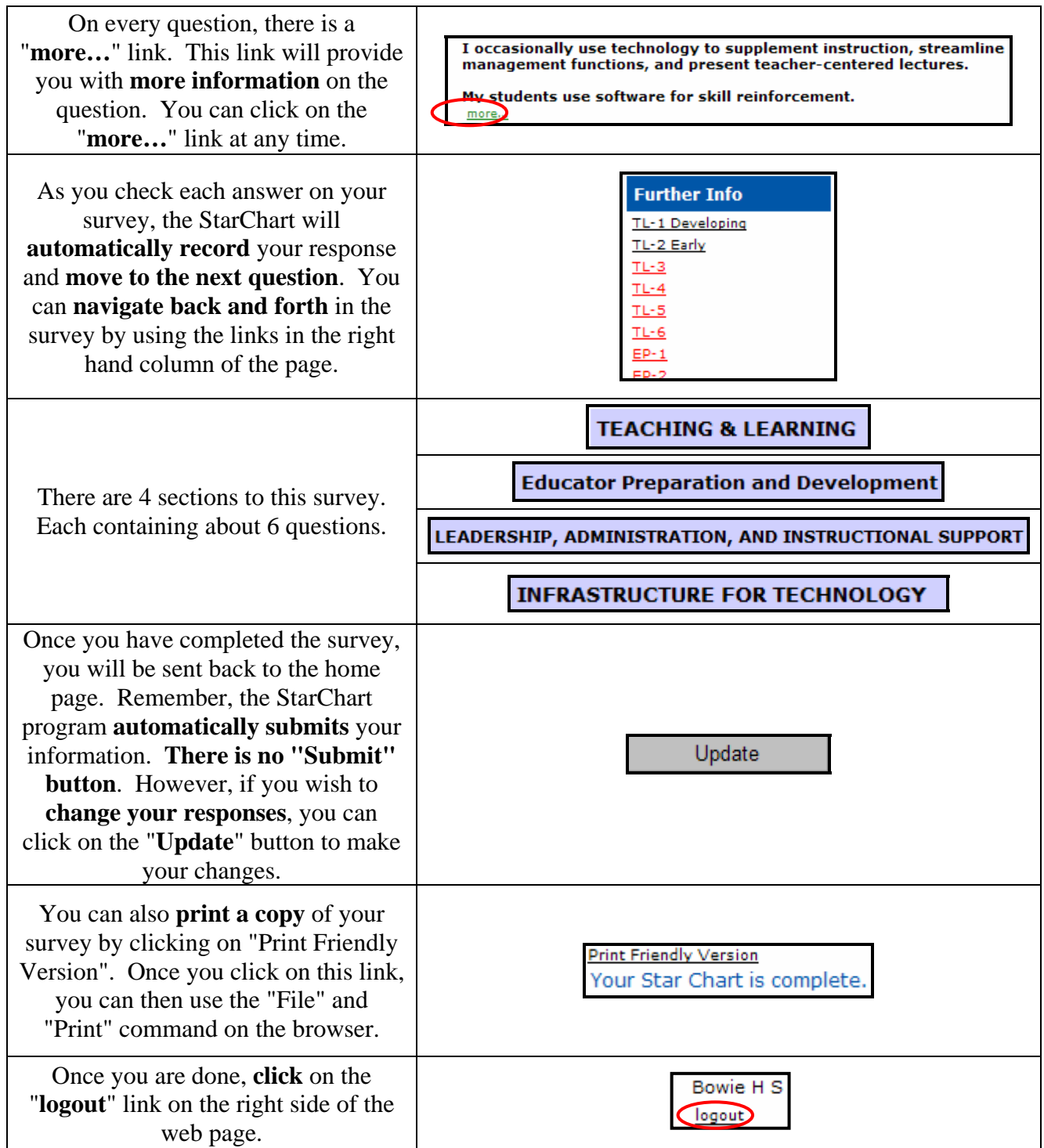